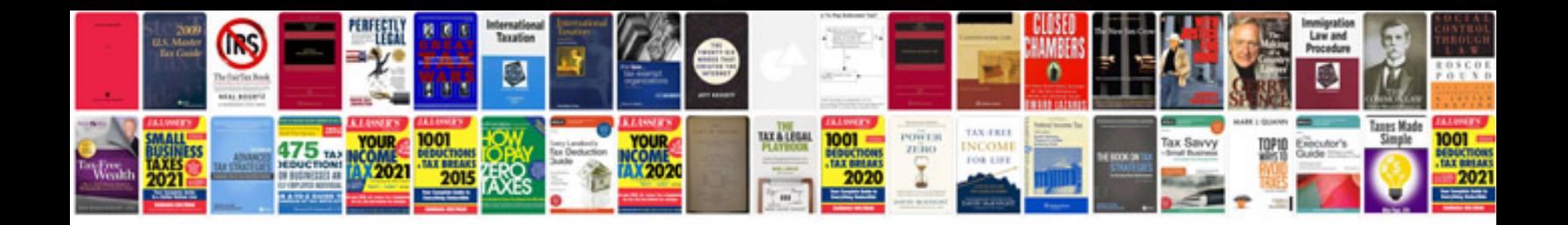

Itr 1 in format

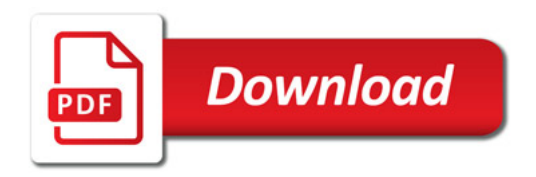

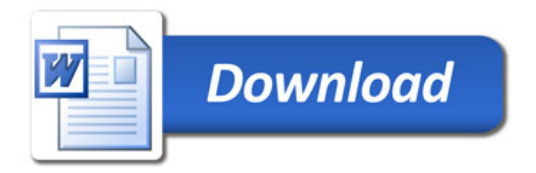